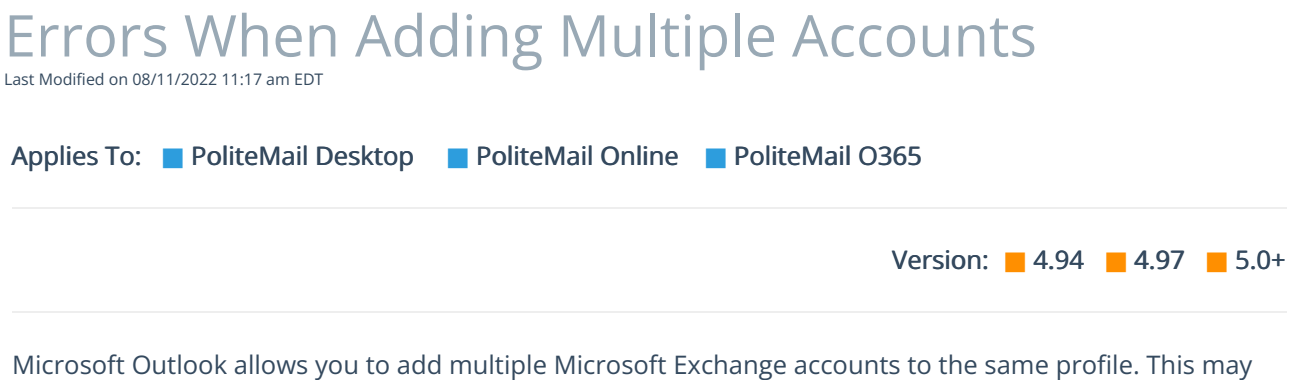

cause some errors and unexpected behavior. Please visit this [Microsoft](https://docs.microsoft.com/en-us/outlook/troubleshoot/profiles-and-accounts/issues-that-occur-when-adding-multiple-exchange-accounts) article for an explanation of these errors.